# general commands

### find an Netcomposer in the Network

| Command: | [255.63]                       |
|----------|--------------------------------|
| Answer:  | [NetComposer_Adress.60.S1.NCR] |

### **NetComposer adressing**

| Command: | [255.255. <ncr_serial>.<new_adress>]</new_adress></ncr_serial> |
|----------|----------------------------------------------------------------|
|----------|----------------------------------------------------------------|

### Netcomposer run an command

| Command: | [NetComposer_Adress.62.xxxxxxxxxx] |
|----------|------------------------------------|
| Answer:  | [NetComposer_Adress.60.xxxxxxxx]   |

### NetComposer run an global command

| Command: | [255.62.xxxxxxxxxx]              |
|----------|----------------------------------|
| Answer:  | [NetComposer_Adress.60.xxxxxxxx] |

## **NetComposer change System mode**

| Command: | [NetComposer_Adress.64.system_mode]        |
|----------|--------------------------------------------|
| Answer:  | [NetComposer_Adress.60."System_Mode".mode] |

From:

https://api.intelligent-lighting.de/ - Netcomposer API

Permanent link:

https://api.intelligent-lighting.de/doku.php?id=simple:commands

Last update: 2016/07/25 15:07

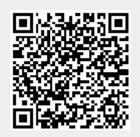